## Como solicitar uma transmissão ao vivo pelo Portal IPTV

03/05/2024 06:54:41

## **Imprimir artigo da FAQ**

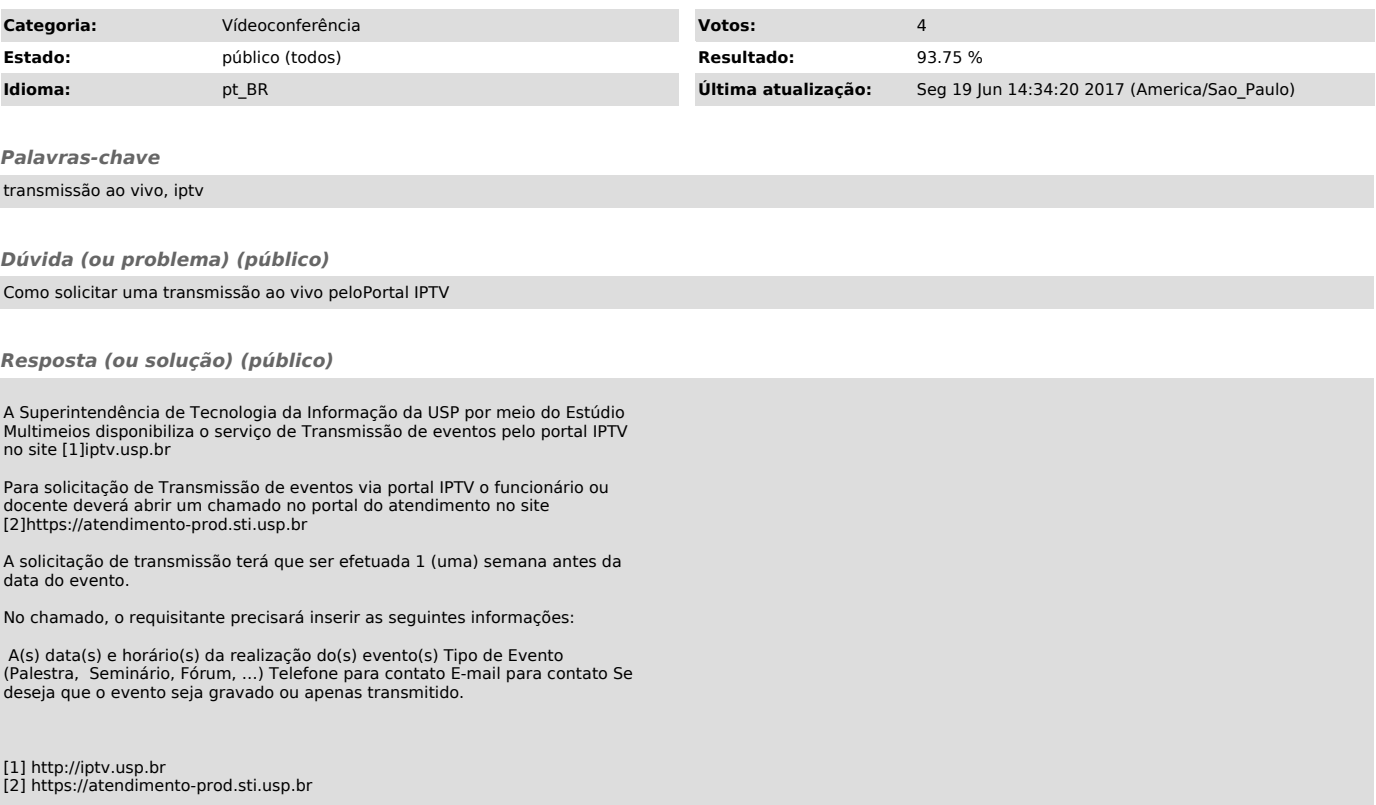